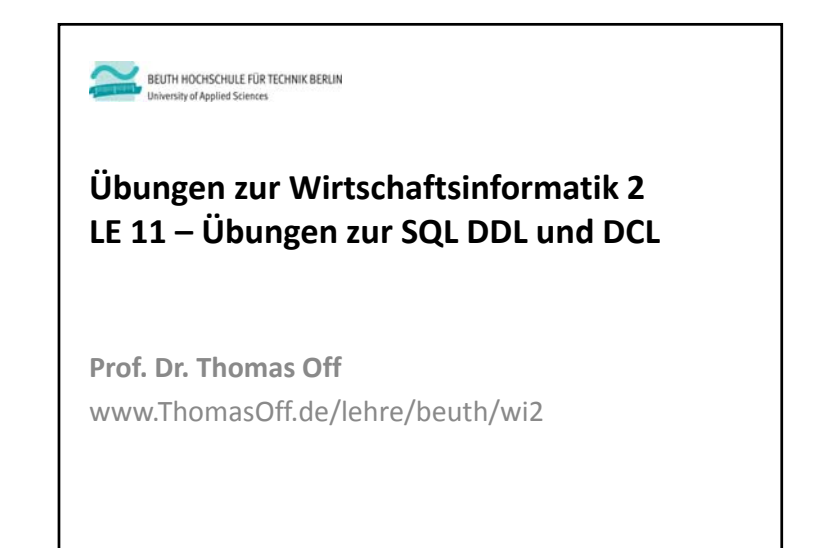

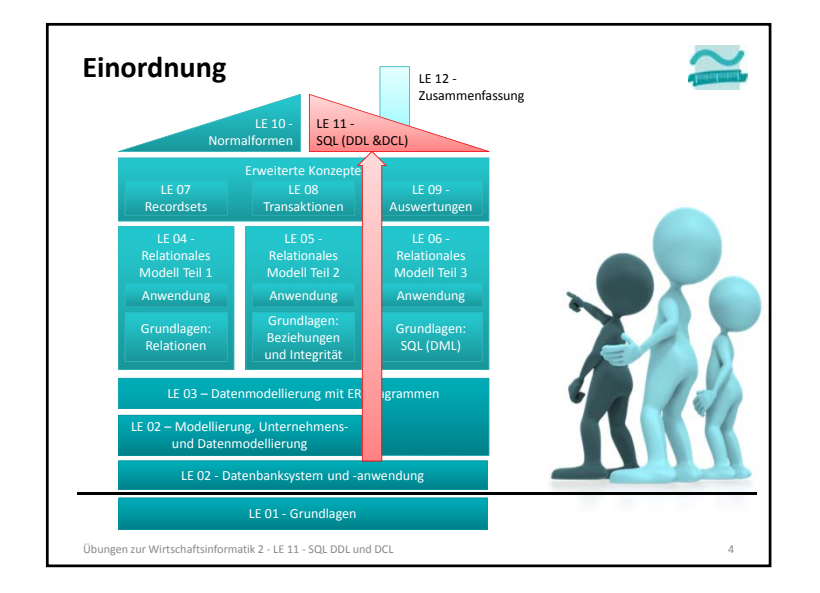

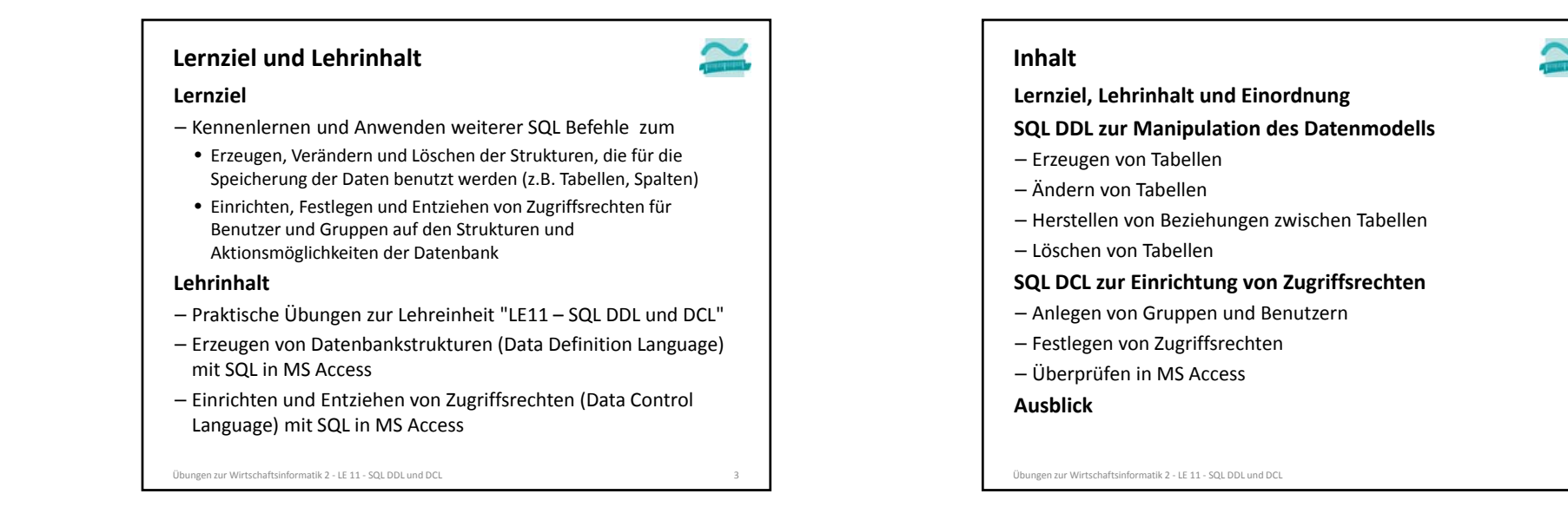

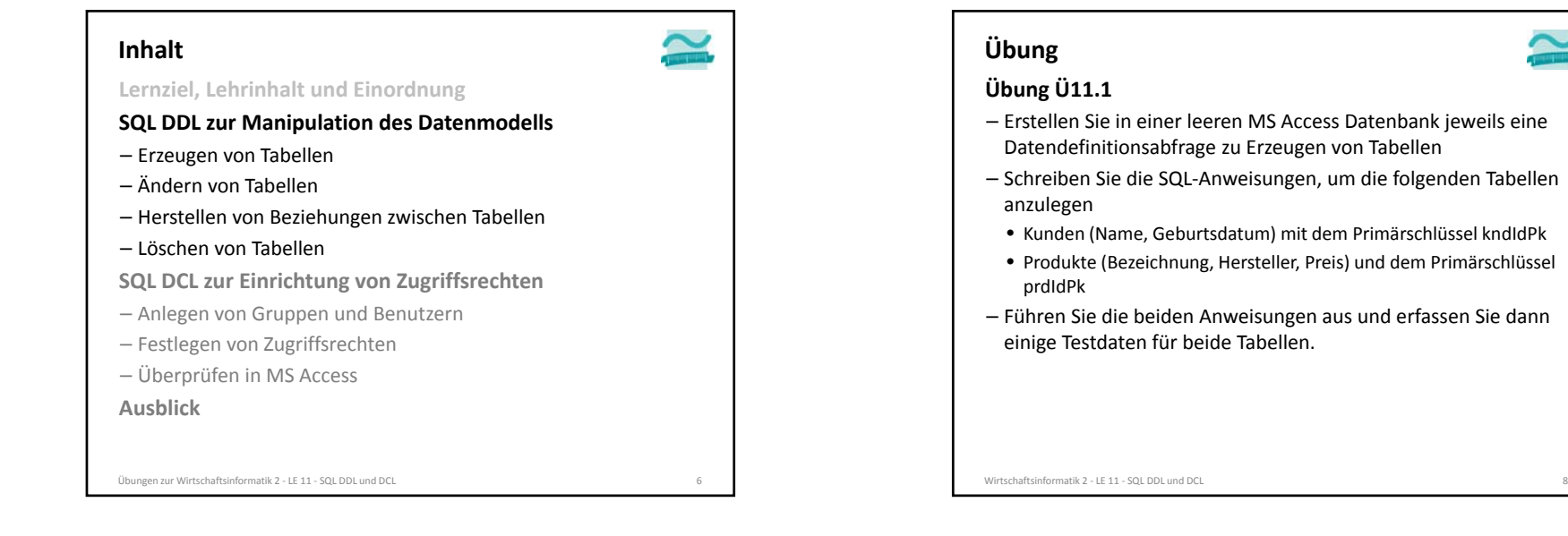

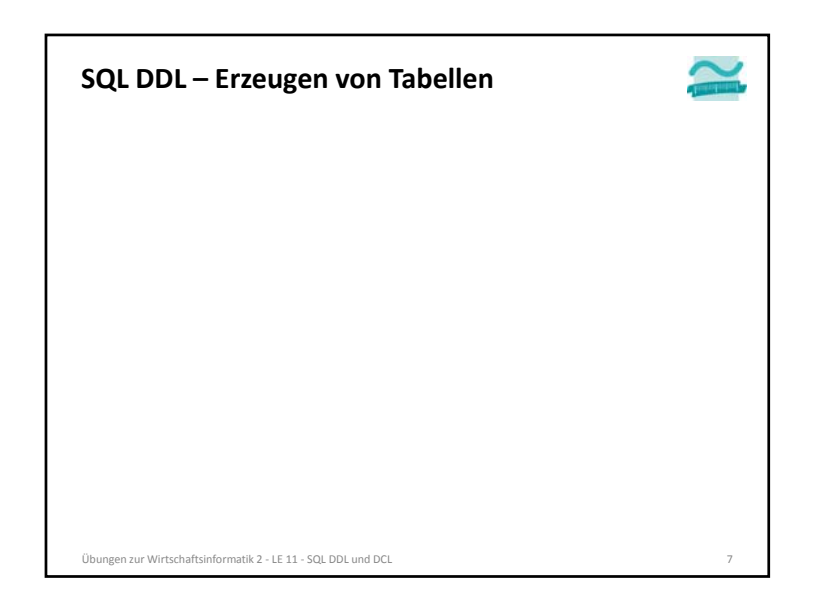

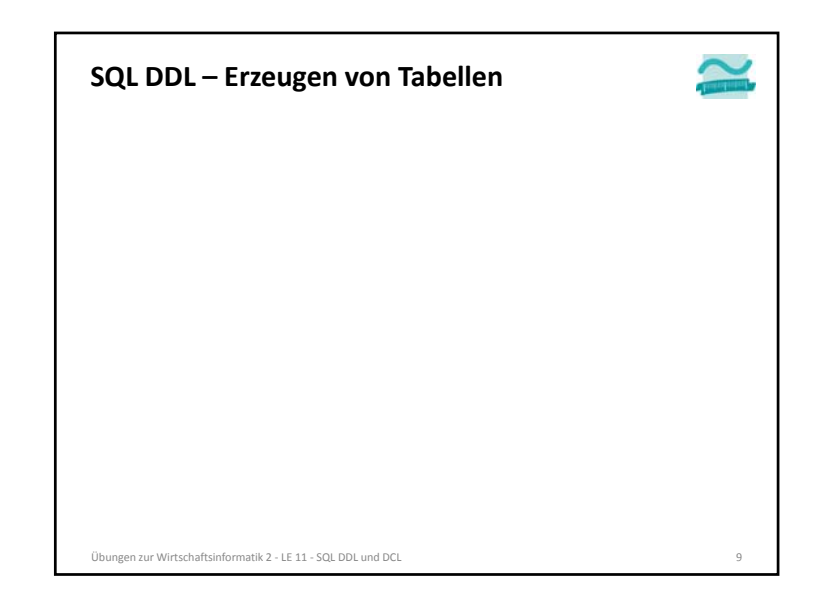

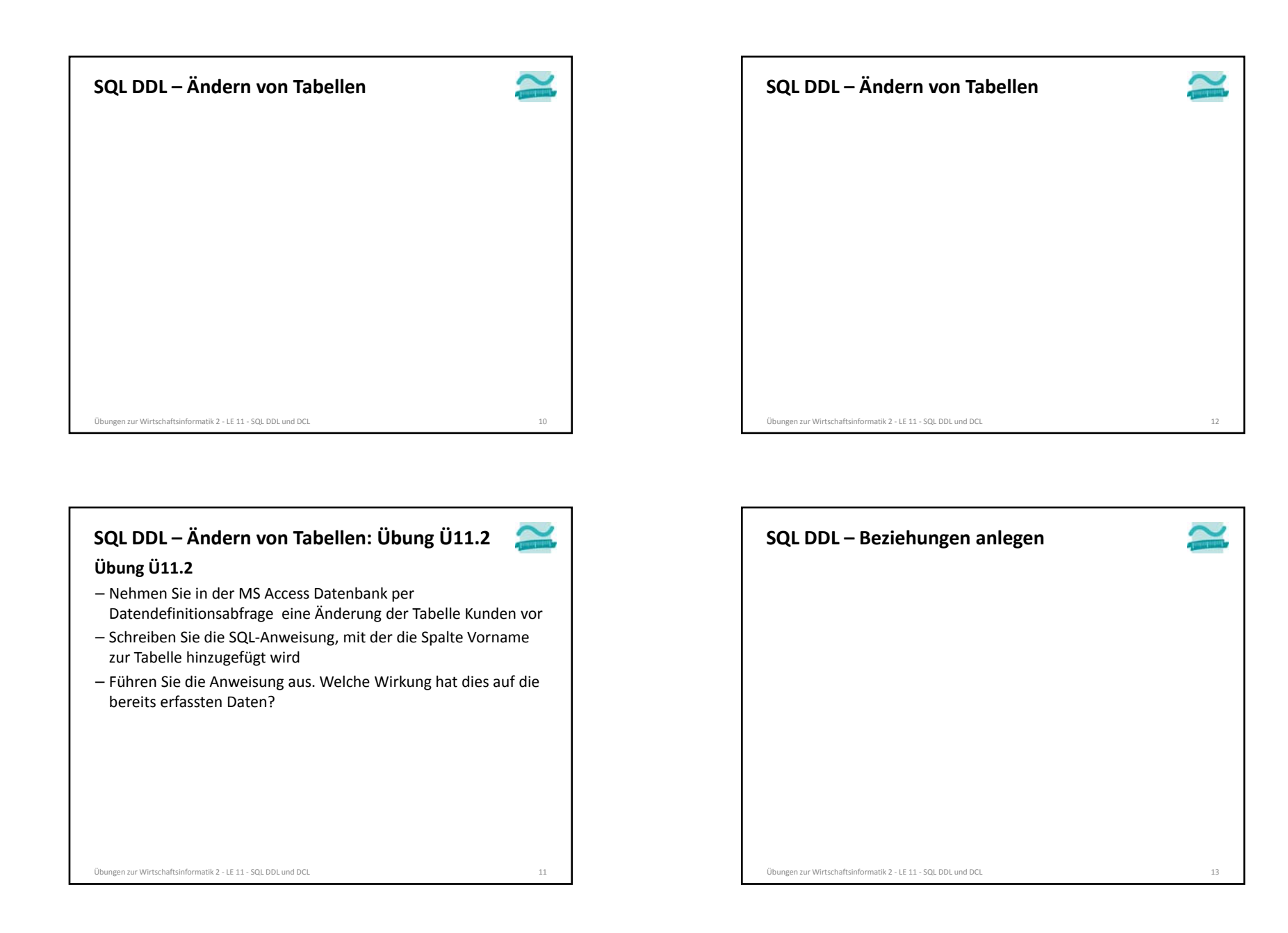

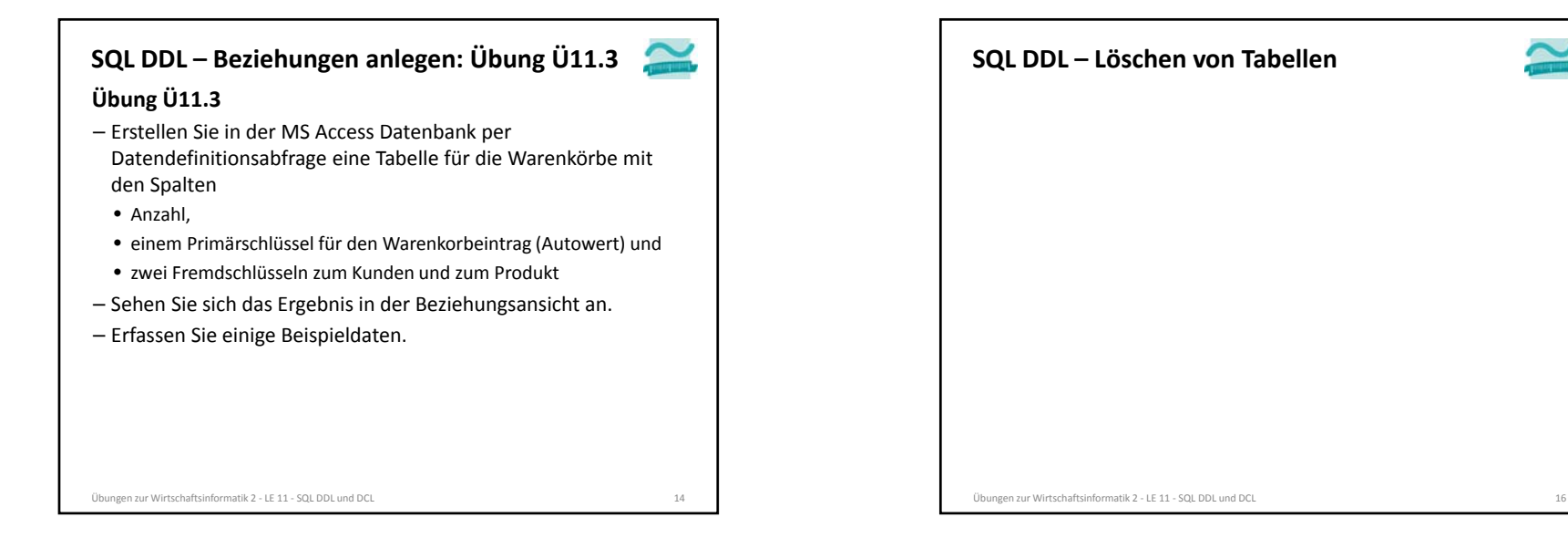

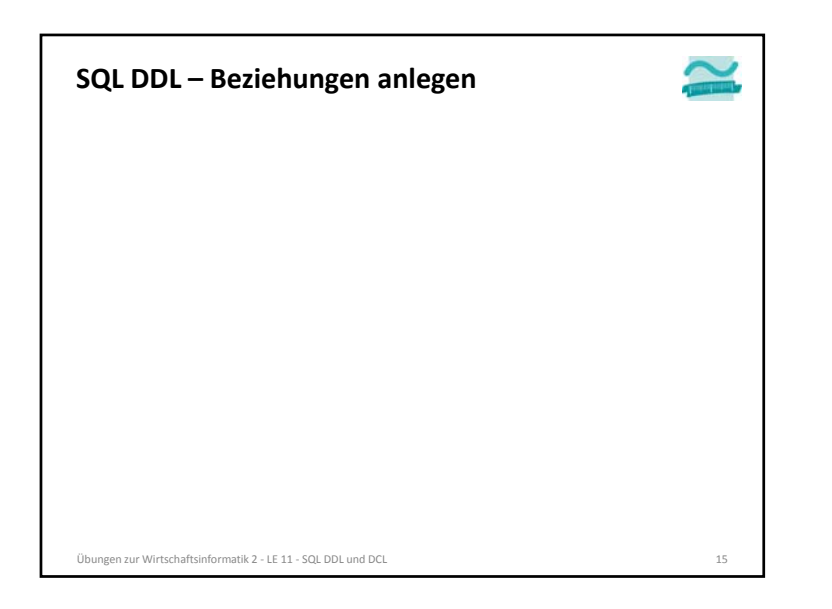

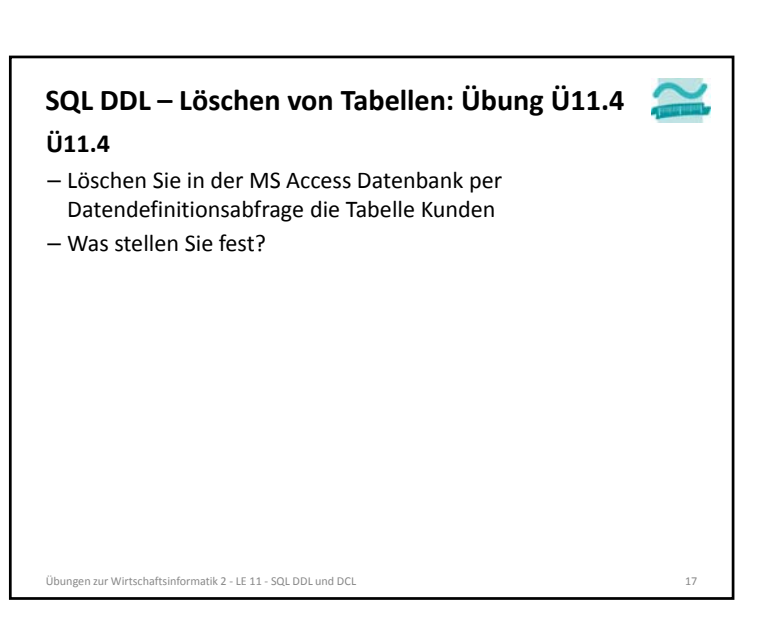

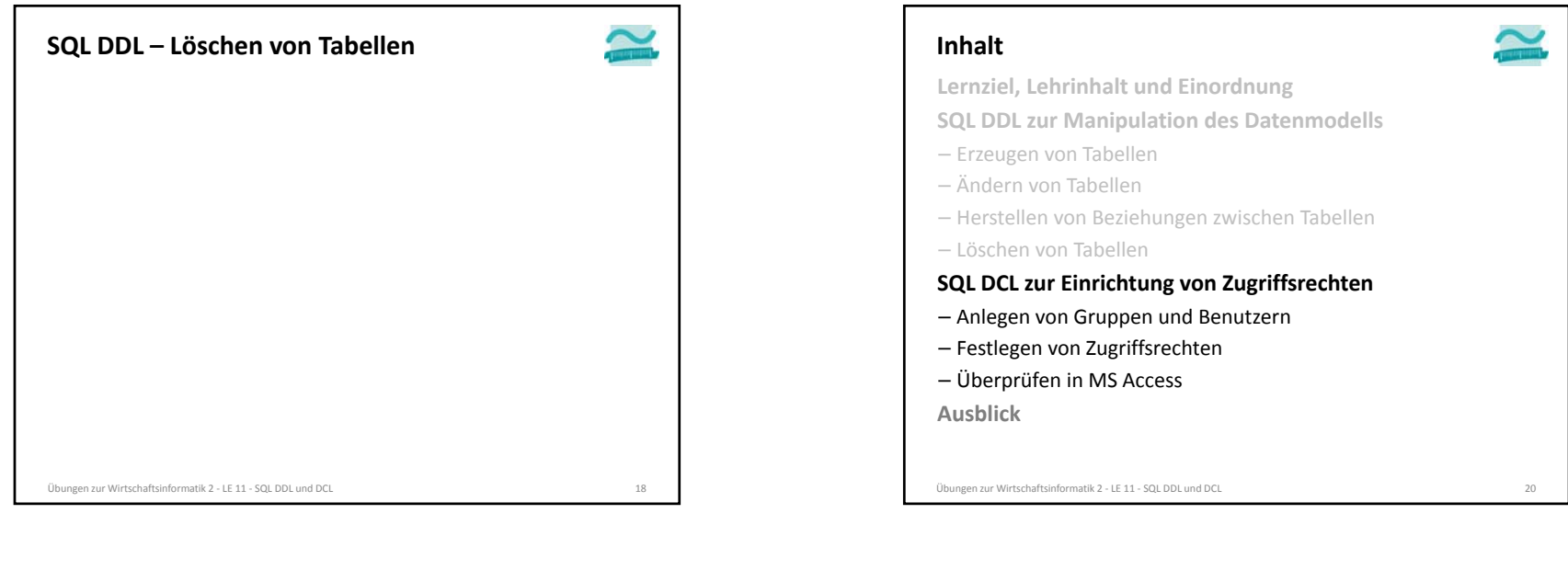

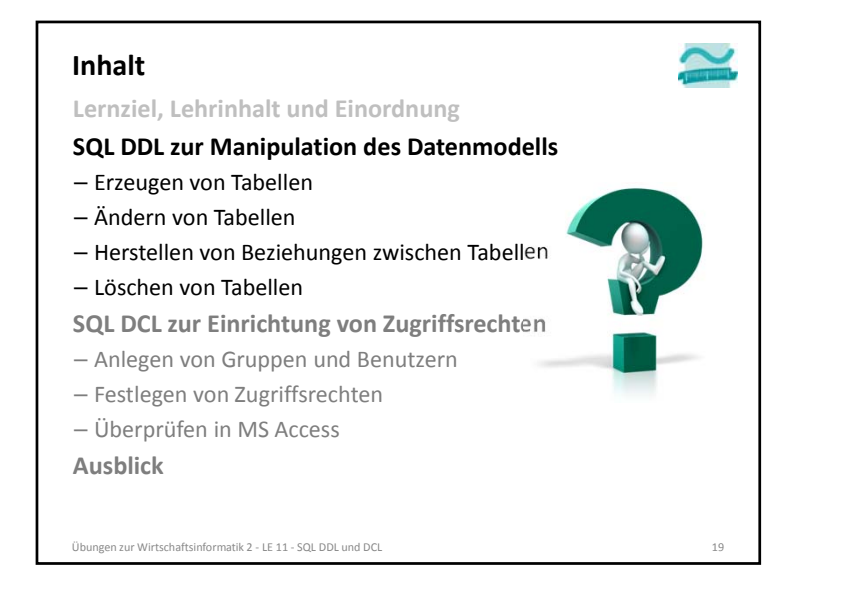

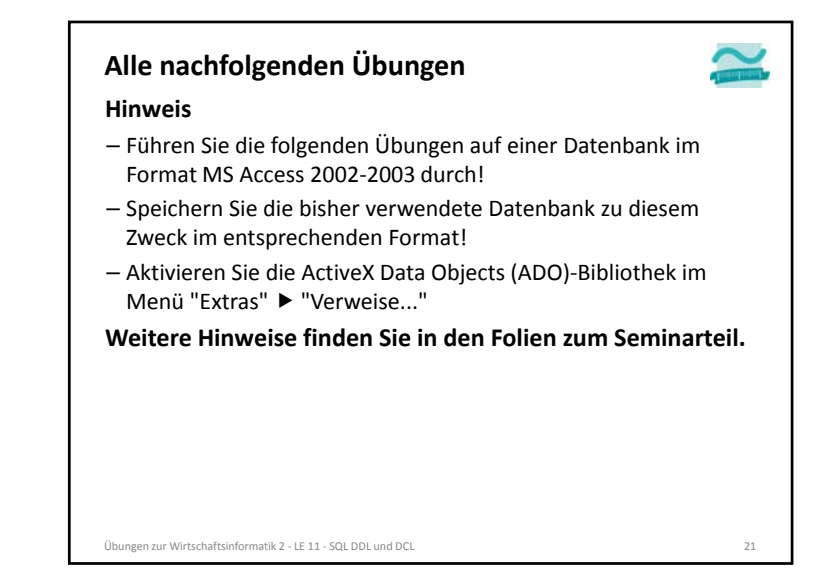

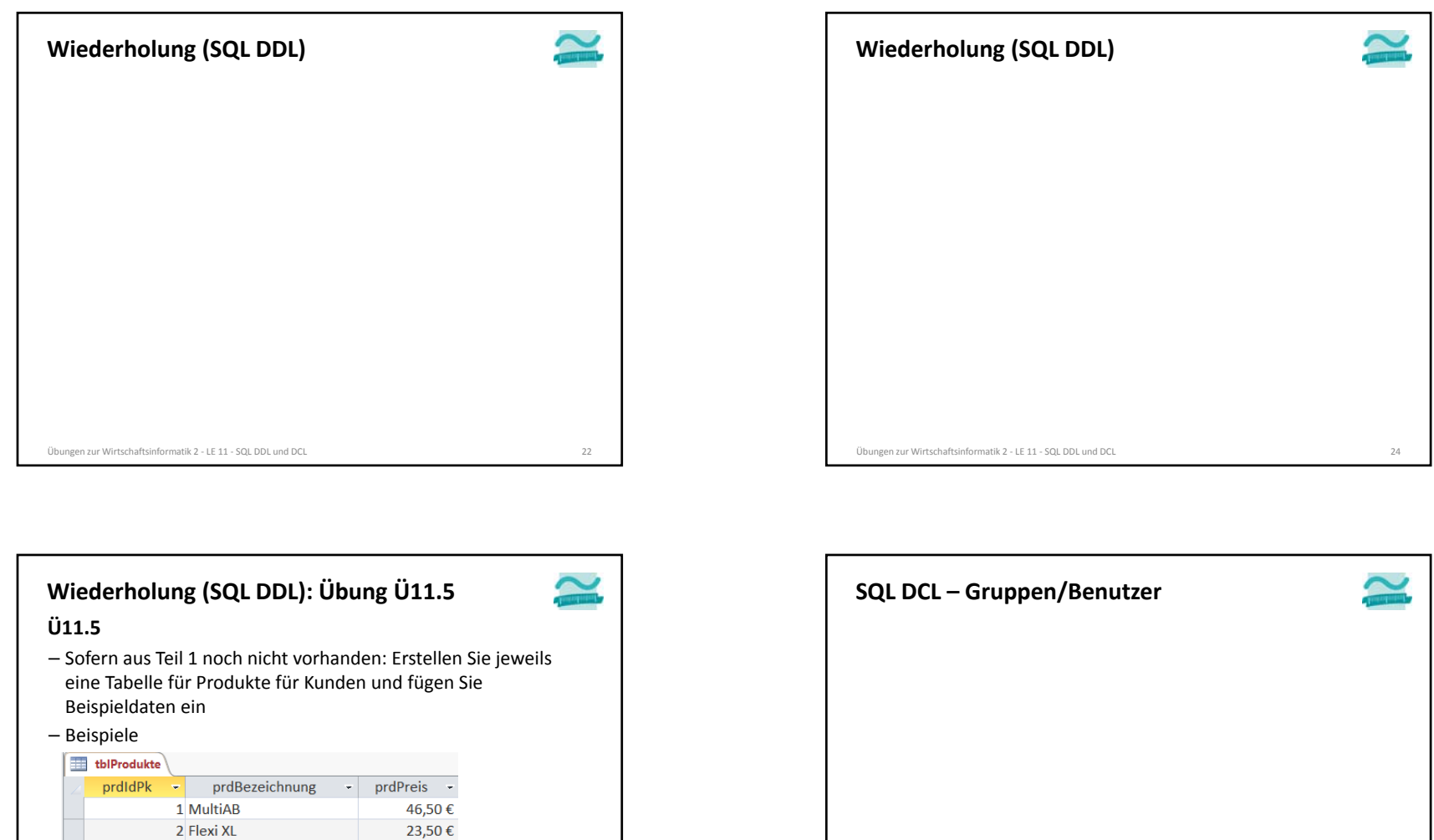

Übungen zur Wirtschaftsinformatik <sup>2</sup> ‐ LE <sup>11</sup> ‐ SQL DDL und DCL <sup>25</sup>

Übungen zur Wirtschaftsinformatik <sup>2</sup> ‐ LE <sup>11</sup> ‐ SQL DDL und DCL <sup>23</sup>

12,80€

12.12.1994

12.08.1994

11.10.1993

3 Super Plus

1 Müller

2 Meier

3 Yilmaz

kndldPk - kndName - kndVorname - kndGebDatum -

Thomas

Laura

 $\overline{Ali}$ 

 $\sqrt{\frac{1}{2}}$  tblKunden

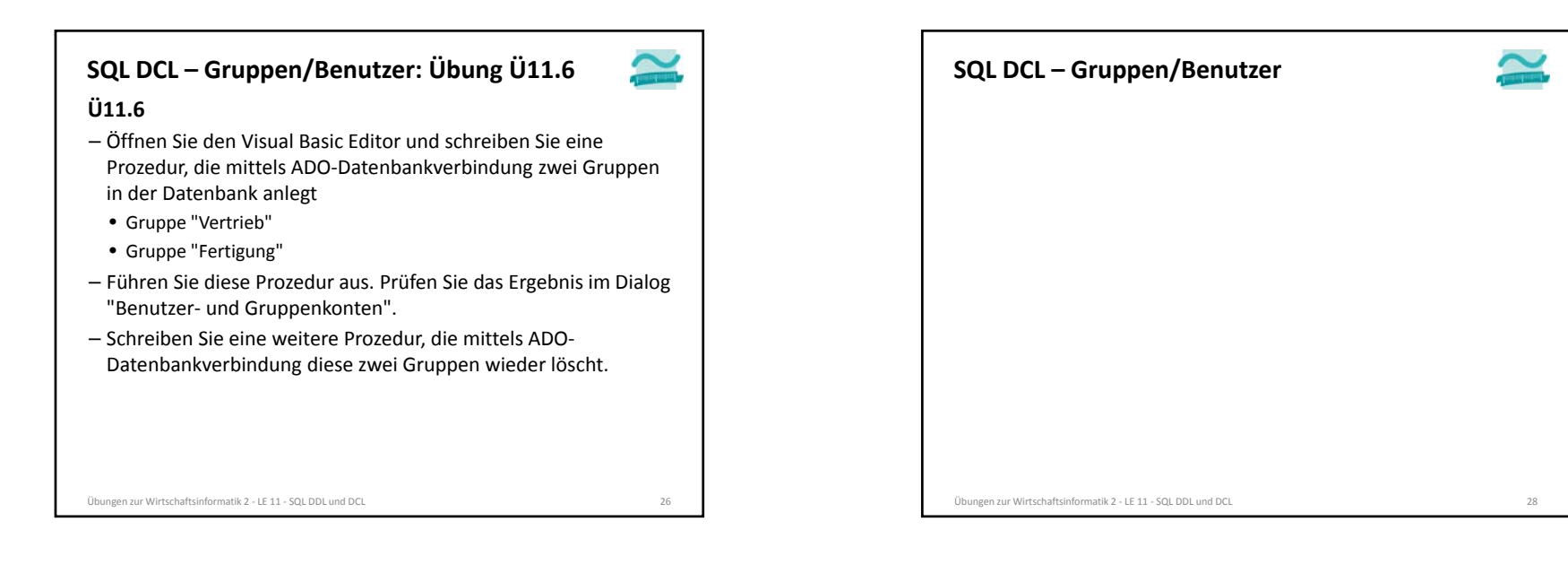

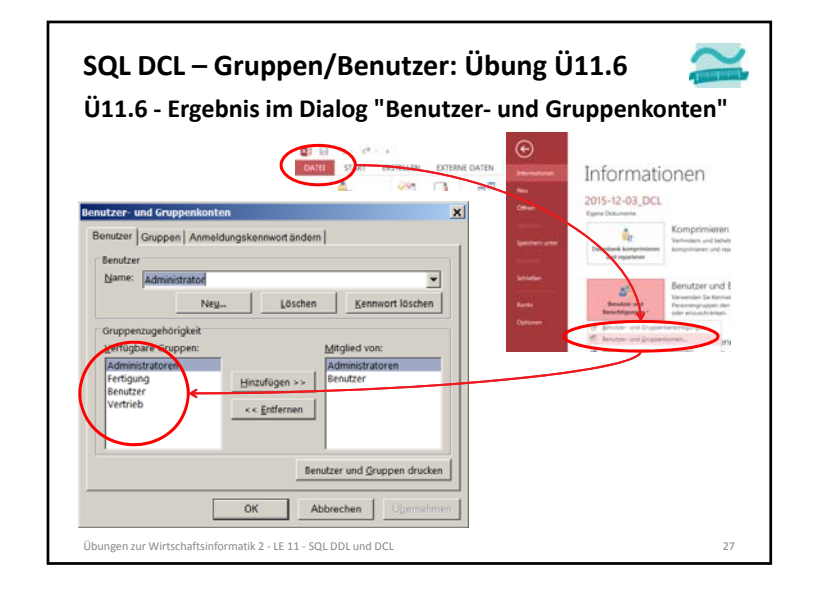

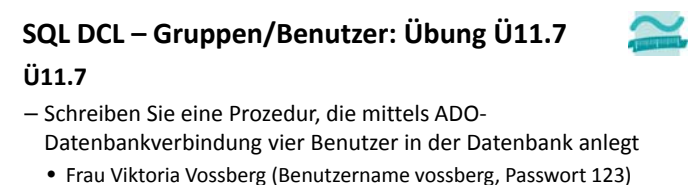

- Herrn Friedrich Fromm (Benutzername fromm, Passwort 123)
- Frau Lara Leser (Benutzername leser, Passwort 123)
- Frau Doris Darfnicht (Benutzername darfnicht, Passwort 123)
- Führen Sie diese Prozedur aus. Prüfen Sie das Ergebnis im Dialog "Benutzer‐ und Gruppenkonten".
- Schreiben Sie eine weitere Prozedur, die mittels ADO‐ Datenbankverbindung diese vier Benutzer wieder löscht.

Übungen zur Wirtschaftsinformatik <sup>2</sup> ‐ LE <sup>11</sup> ‐ SQL DDL und DCL <sup>29</sup>

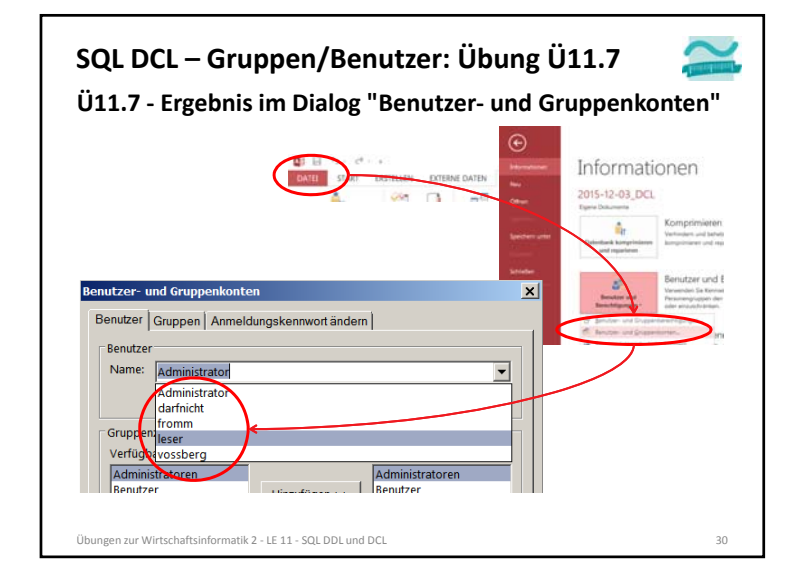

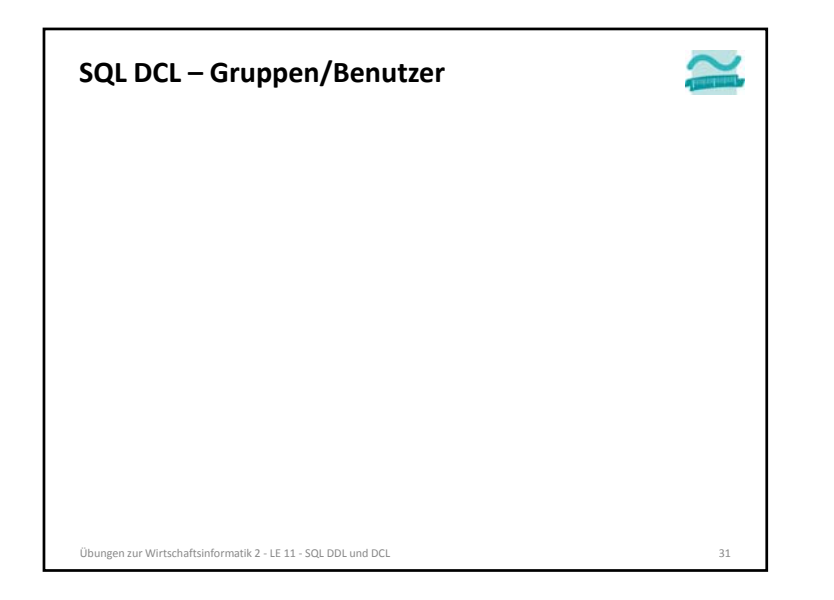

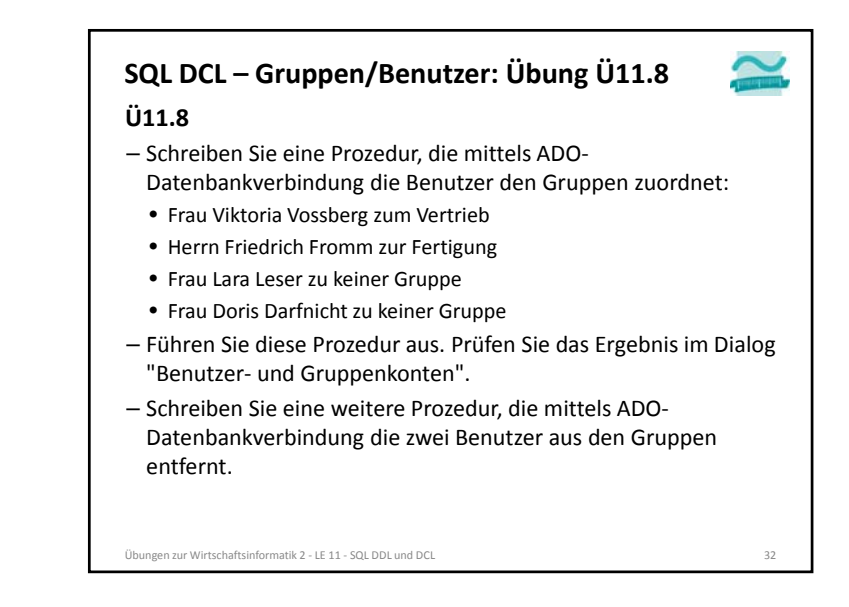

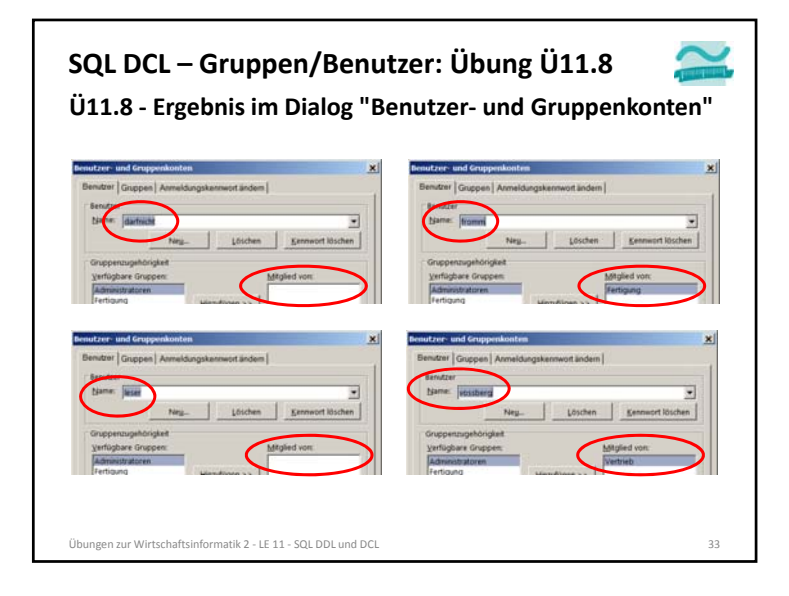

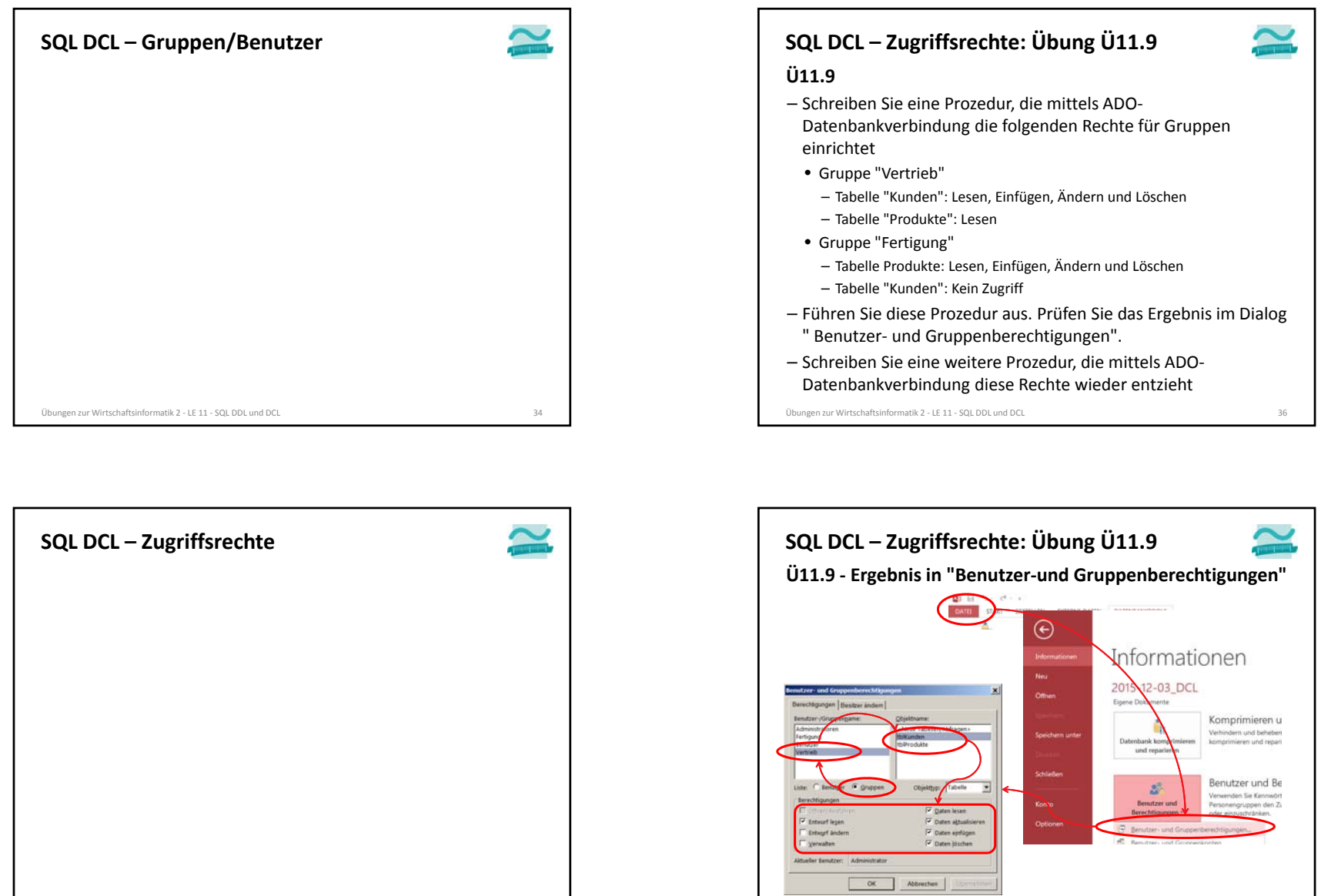

Übungen zur Wirtschaftsinformatik <sup>2</sup> ‐ LE <sup>11</sup> ‐ SQL DDL und DCL <sup>35</sup>

Übungen zur Wirtschaftsinformatik <sup>2</sup> ‐ LE <sup>11</sup> ‐ SQL DDL und DCL <sup>37</sup>

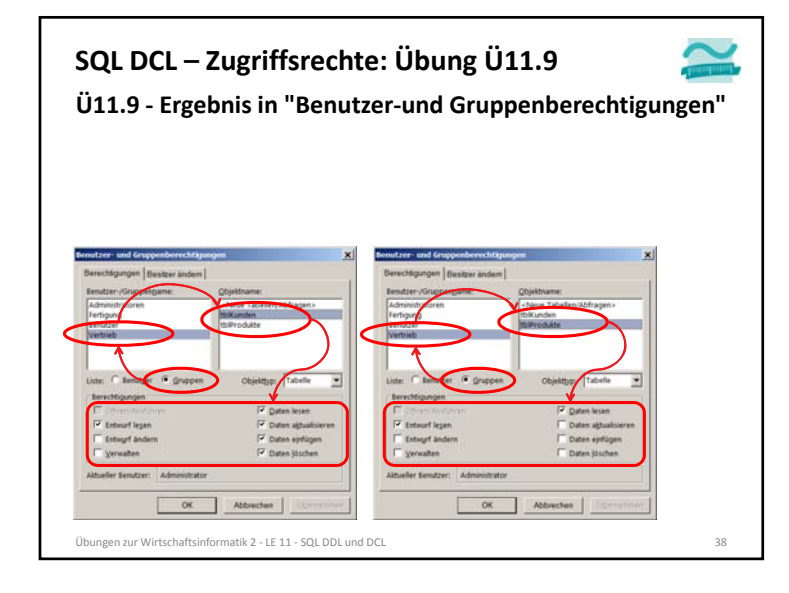

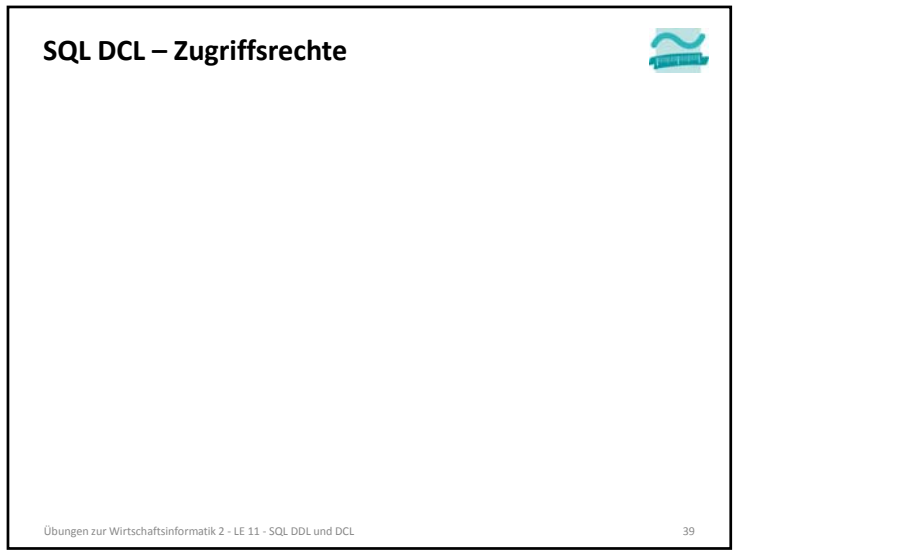

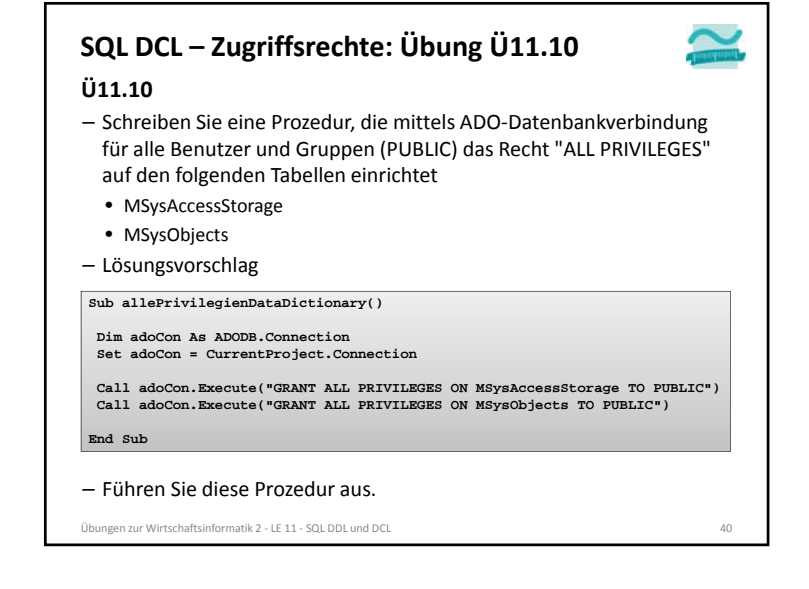

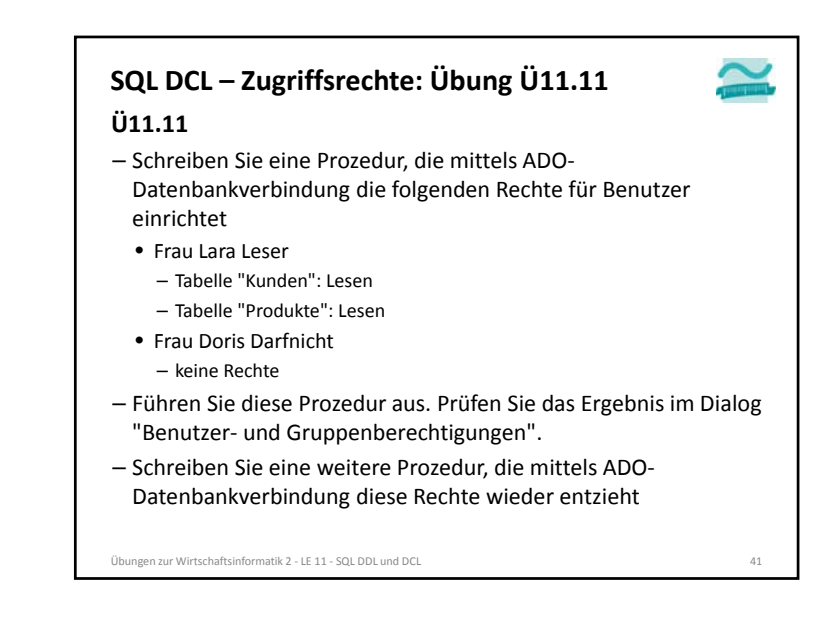

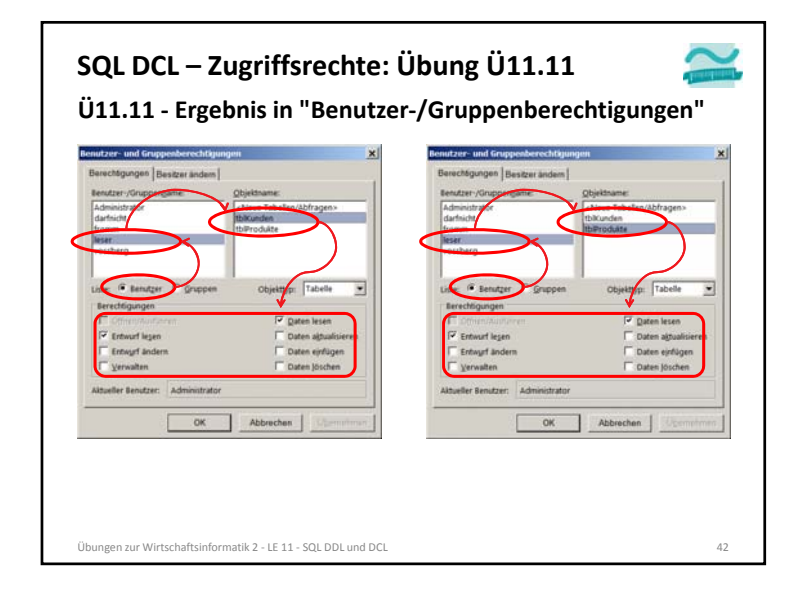

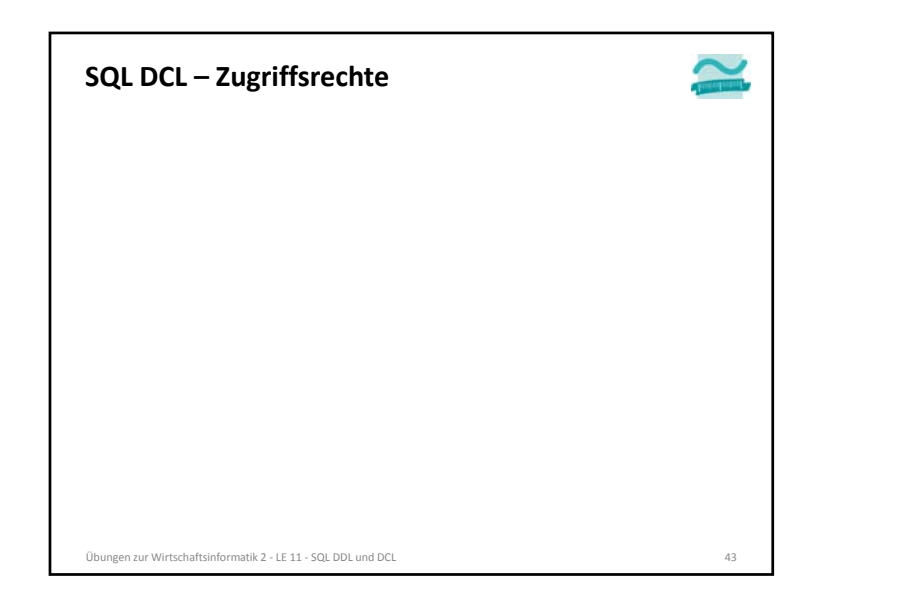

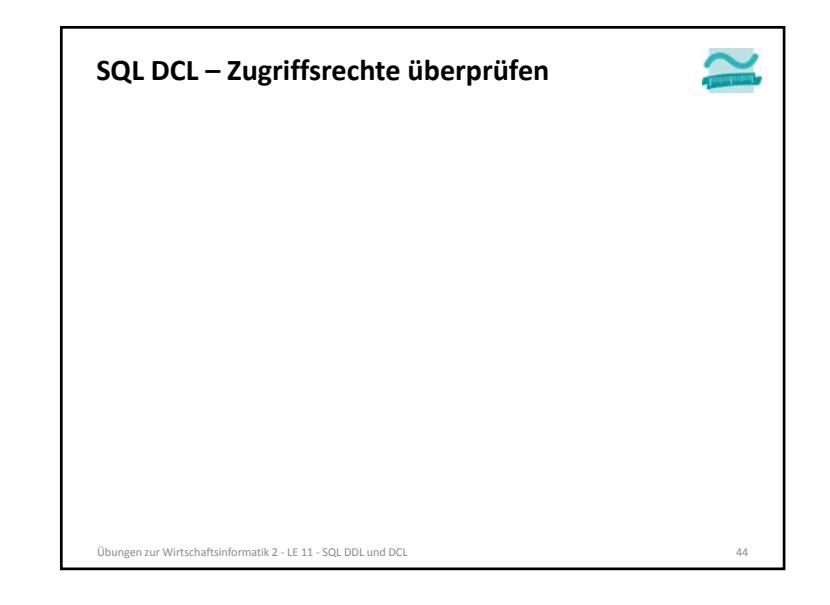

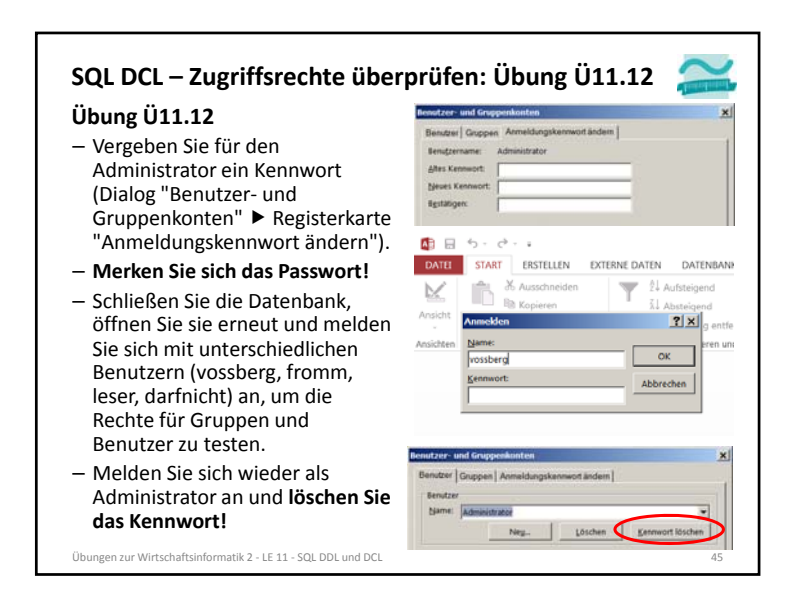

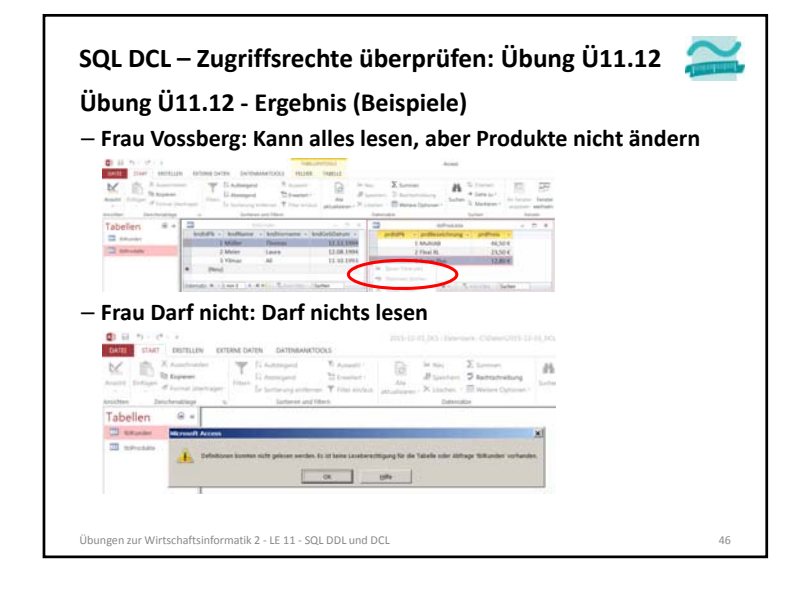

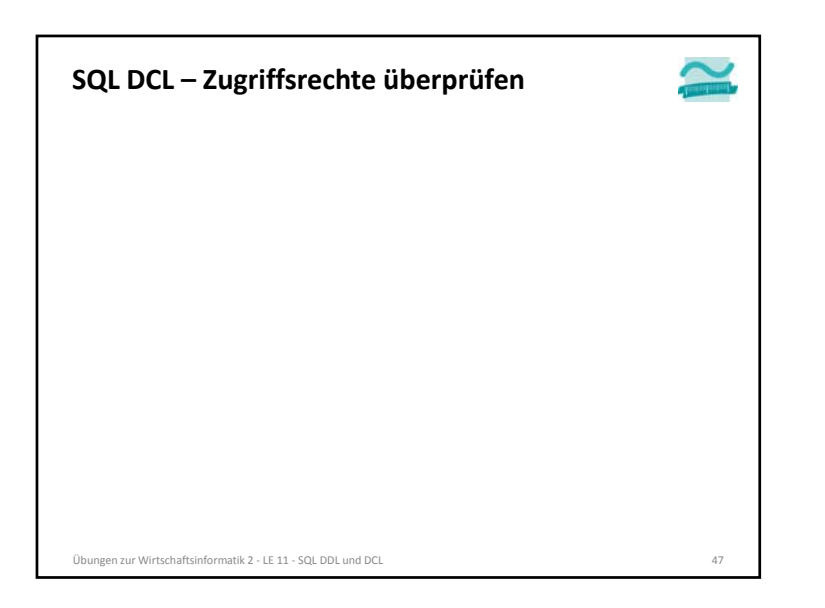

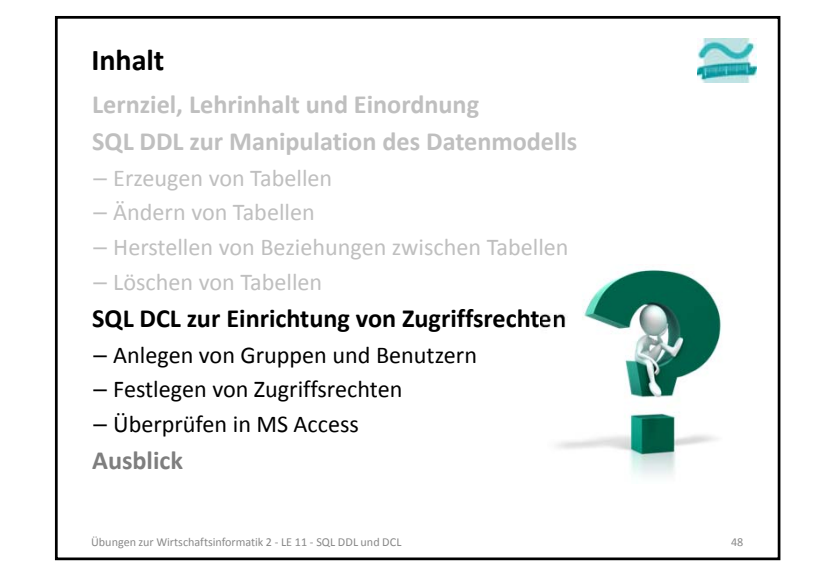

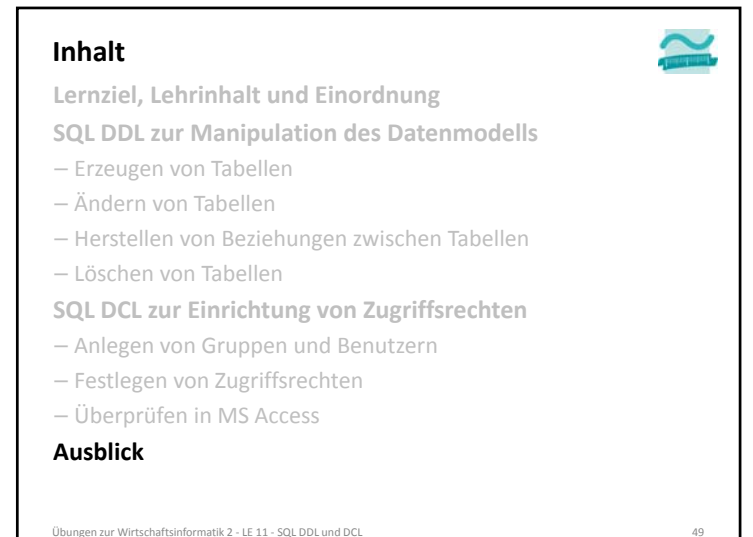

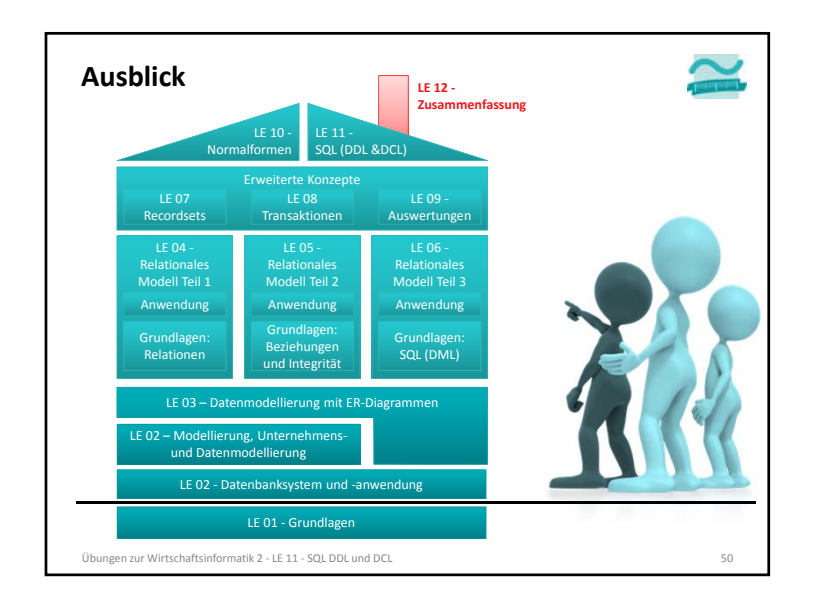

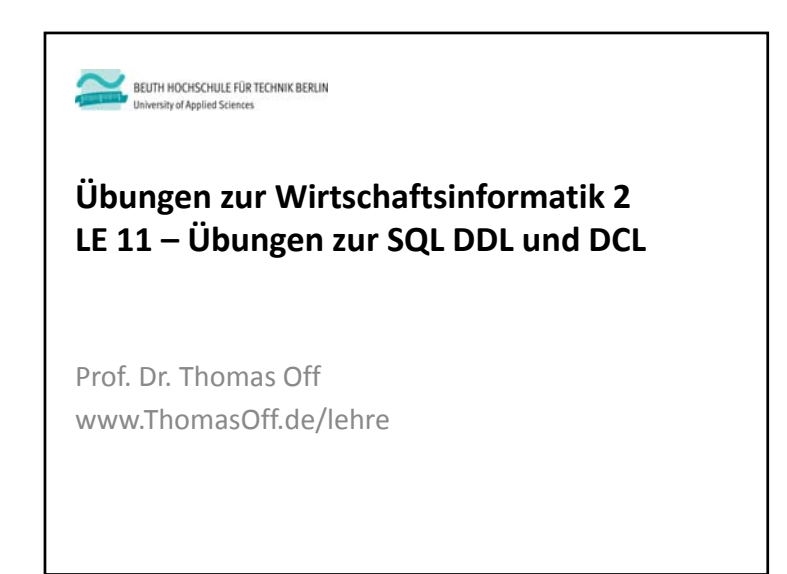